### STATE OF THE RIVERS PROJECT

# **FIELD MANUAL**

PREPARED BY: LAND AND ENVIRONMENT ASSESSMENT

In consultation with Dr John Anderson

NATURAL RESOURCE SCIENCES CENTRE

DEPARTMENT OF NATURAL RESOURCES AND MINES

**JULY 2003** 

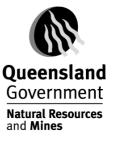

#### At the Site

- When you have located the site <u>fill in Sheet 3</u> if it has not already been done in a Reconnoitre Survey.
- Determine the 'Reach' with your team member. This is a length of stream that is representative of the stream section and the range and relative size of the channel habitats present.

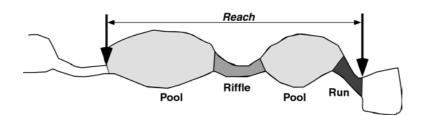

Together <u>determine</u> where the water mark is and where measurements will be taken from.

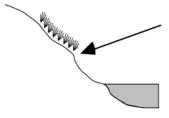

The "Water Mark" is left at the normal inundation level in the stream. It's location is shown by the edge of the terrestial grasses etc., which can not tolerate more frequent inundation, or by an area or erosion or the boundary between different types of sediment on the bank.

- Divide datasheets and determine who will do what sheets. You may like to fill out the same sheets at all the sites or swap them around.
- ▶ <u>Fill out</u> all the datasheets except the cross-section sheets.
- Together <u>complete</u> the cross-section sheets. Two people are required to conduct the cross-section – one for taking the measurements and the other for recording the results.
- <u>Check</u> that all parts of the datasheets have been completed and <u>re-staple</u> the sheets together.
- Mark site on the topographic map to indicate that the site has been completed.

\*\*It is <u>IMPORTANT</u> that <u>ALL</u> the information is completed at each site. It is hard to distinguish between a real zero and a failure to complete the data sheets. Therefore we ask, if you have assessed an attribute and there is nothing to record place a slash through the section to indicate that it has been assessed and not merely forgotten. Thank-you!

State of the Rivers

#### **NOTES:**

State of the Rivers

## **Site Description**

The aim here is to provide a description of the location of the site using a grid reference or a lat/long (GPS preferred), and using local land marks. The description should be adequate for precisely relocating the site for follow-up surveys. A standard set of photographs is taken of the site.

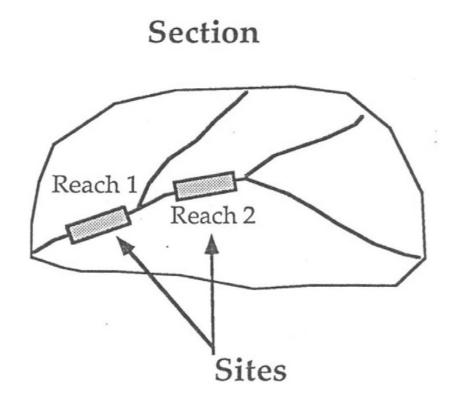

#### **Site Description – Sheet 3**

- 1. Assign Site Number, Tributary Name, Date, Recorder/Assistant
- 2. Flows Into name of stream Tributary flows into, e.g. Seven Mile Creek flows into Granite Creek, which flows into Baffle Creek.
- 3. **Site Description** broad description on how to get to the site, e.g. Turn left into Three Mile Ck Rd, 500m after Bruce Highway crossing of Granite Creek. Go along 4km to low level crossing.
- 4. **Location Description** the location of the site on the actual stream, e.g. 200m upstream of the low level crossing.
- 5. **Sketch** Draw mud map to aid in finding the site. Adding any distinguishing features to make it easier to find.
- 6. **Type of Site** mark the box corresponding to the type of site it is. In most cases it will be a 'Full Survey Site'.
- 7. Map Number number of topographic Map where site is located, e.g. 9248
- 8. Grid Reference Eastings and Northings read off Topographic Map
- 9. Latitude and Longitude coordinates given by GPS in Degrees, Minutes, Seconds.
- 10. **GPS** mark this box if the Latitude and Longitude were from a GPS unit. If not mark the 'Other' box.
- 11. Map Scale scale of Topographic Map, e.g. 1:100 000
- 12. Tidal/Non-Tidal mark the relevant box whether the site is 'Tidal' or 'Non-tidal'.
- 13. Photographs For each new film a number should be allocated to it and written on the film canister. That number is the 'Film No'. Take photos Upstream, Downstream, Lateral Left and Lateral Right, Reach Environs and any distinguishing feature or activity at the site. <u>Please Note</u>: to determine left and right bank you must be facing downstream. Place the Shot No's off the camera in the appropriate box to correspond with the photo you have taken.

|                       | Film No. |   |   | Shot |   |   |  |
|-----------------------|----------|---|---|------|---|---|--|
| Upstream              |          | 3 | 2 |      | 1 | 0 |  |
| Downstream            |          | 3 | 2 |      | 1 | 1 |  |
| Lateral Left          |          | 3 | 2 |      | 1 | 5 |  |
| Lateral Right         |          | 3 | 2 |      | 1 | 3 |  |
| Reach Environs        |          | 3 | 2 |      | 1 | 2 |  |
| Distant View          |          |   |   |      |   |   |  |
| Feature <u>Logjam</u> |          | 3 | 2 |      | 1 | 4 |  |
| Feature               |          |   |   |      |   |   |  |

| STATE OF THE RIVERS SHEET 3 Site Description                                                                                                    | Date (dd/mm/yy )      | Recorder                                                                                                    | C 1992<br>J.Anderson                                                                                  |
|----------------------------------------------------------------------------------------------------|-----------------------|----------------------------------------------------------------------------------------------------|----------------------------------------------------------------------------------------------------|
| Basin     Sub-section     Site     Flows into     Flows into                                                                                                    |                       | Assistant                                                                                                    |                                                                                                    |
| Initiatizy Name Flows into   STTE CODE Site Description ( locality name)   Gauging Station Type   Region Site Description ( locality name)   Map Number Grid Reference   Grid Reference deg   Map Scale AMTD (from map)   Total U/S Distance (add AMTD's) | de GPS ? Other Es<br> | Type of<br>Type of<br>Type of<br>The second second | hotograph Only<br>ull Survey Site<br>tream Gauge<br>/ater Quality<br>ther<br>ther<br>ther<br>g<br>k), |
|                                                                                                    |                       |                                                                                                    |                                                                                                    |

State of the Rivers

## **Reach Environs**

The aim here is to record local information about the land immediately adjacent to the reach. This includes information about the flow and water level conditions prevailing at the time of the survey.

It also includes:

local land use local disturbance local vegetation type floodplain features (billabongs etc.) local land tenure

An *overall disturbance rating* also made in relation to the extent of clearing and replacement of vegetation by exotic species in the riparian zone and adjacent land.

This local data complements the broader data available form the GIS (spatial) and flow conditions at the gauges (temporal).

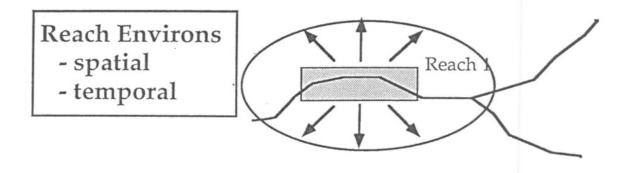

### **Reach Environs – Sheet 4**

\*\*Site Number, Tributary Name, Date, Recorder

1. Water Level at Sampling Time – mark 1 box corresponding to the current water level in the stream. See below for definition of 'Water Mark'

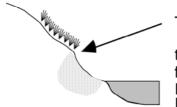

The "Water Mark" is left at the normal inundation level in the stream. It's location is shown by the edge of the terrestial grasses etc., which can not tolerate more frequent inundation, or by an area or erosion or the boundary between different types of sediment on the bank.

- 3. **Channel Pattern** mark **1** box for 'Map Scale' (channel pattern on Topographic Map) and **1** box for 'Local Scale' (channel pattern on the ground). If either Map Scale or Local Scale are not determined mark the 'Not Determined' box.
- 4. **Local Land Use** mark as many boxes as relevant to the types of land use occurring on both sides of the stream. If a land use is not listed then mark the 'Other' box and indicate what it is.
- 5. **Local Disturbance** mark as many boxes as relevant to the types of disturbance occurring on both sides of the stream. If a disturbance is not listed then mark the 'Other' box and indicate what it is.
- 6. **Present Vegetation in Local Vacinity** mark as many boxes as relevant to the types of vegetation that occurs at present on both sides of the stream. If a vegetation type is not listed then mark the 'Other' box and indicate what it is.
- 7. Floodplain Features mark as many boxes as relevant to the types of floodplain features present.

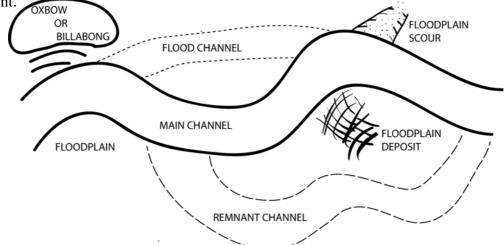

- 8. Local Land Tenure mark as many boxes as relevant to the types of Land tenure present on both sides of stream. May need to refer to map. If a Land Tenure is not listed or it is unknown then mark the 'Other/Unknown' box.
- 9. **Overall Disturbance Rating** mark **1** box that best describes the overall disturbance of the site. Use the diagrams and explanations to choose the "Best Fit".

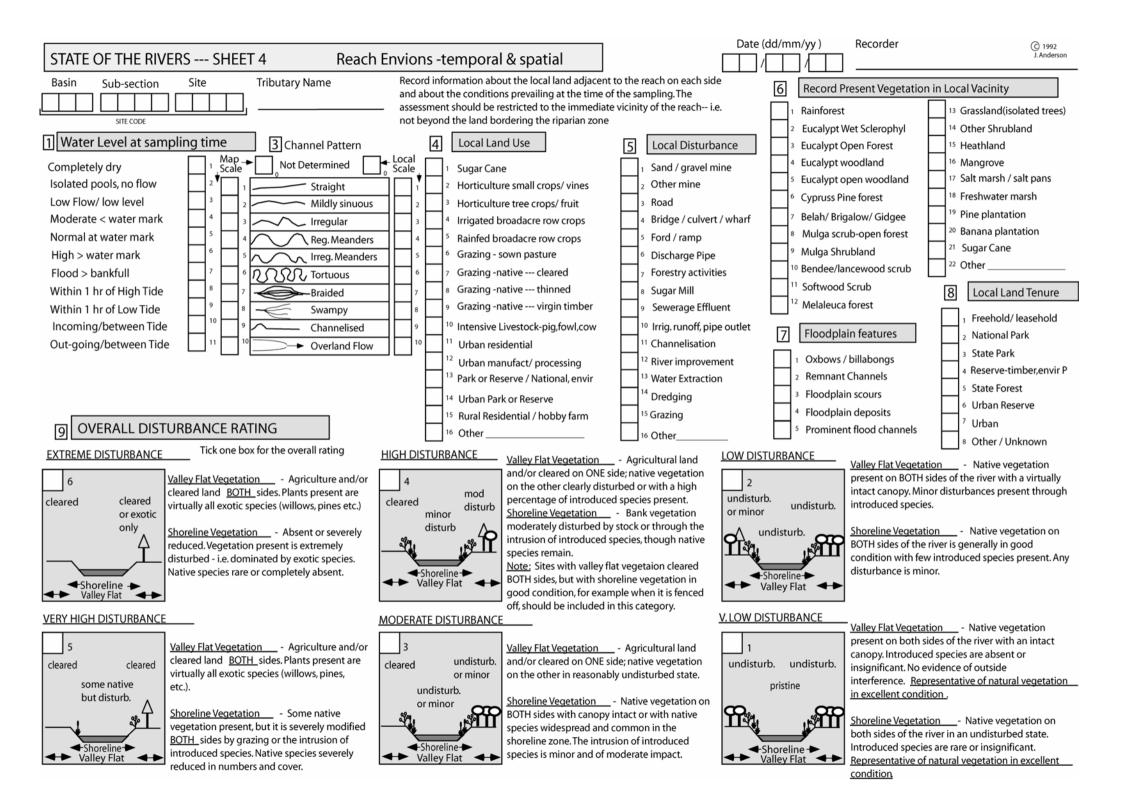

State of the Rivers

## **Channel Habitat Classification**

The aim here is to classify the segments of the reach into the following broad types:

| waterfall |
|-----------|
| cascade   |
| rapid     |
| riffle    |
| glide     |
| run       |
| pool      |
| backwater |

These represent the broad range of aquatic habitats present and the range of sediments, flows and depths present in the reach. This classification is important for both the physical and environmental condition of the stream.

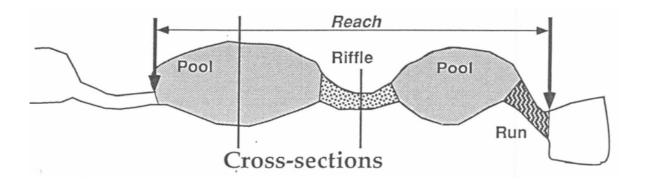

Cross-sections are taken at the point of maximum thalweg depth (pool) and at the point of minimum thalweg depth (max. bed height)(riffle) in the reach. State of the Rivers

### **Channel Habitat – Sheet 5**

\*\*Site Number, Tributary Name, Date, Recorder

\*Select your Reach see data sheet for guidelines

NB: You may find it easier to do this one back to front.

- 3. **Sketch** draw the reach including all habitat types, widths, lengths, direction of flow and any other key features. TIP: Use diagrams and descriptions on data sheet to help you identify habitat types.
- 2. Total Length of Reach in metres
- 1. **Channel Habitat Types** for each habitat you have identified in the reach indicate what proportion of that reach is made up of those habitats out of 100% and place this percentage in the '% of section' box. For each habitat estimate the AVERAGE length, depth, width and height and gradient (where applicable). Please note it is the Average, therefore if you have two pool habitats and one is 15 m long and the other is 23 m long, then the average is 19m.

#### EXAMPLE

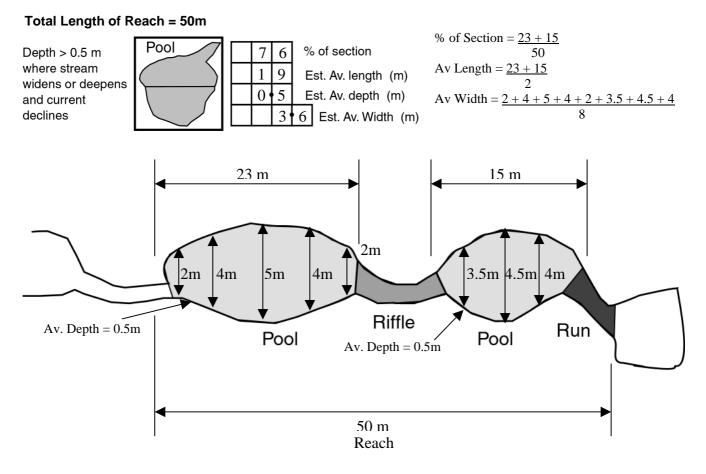

#### **Planform View**

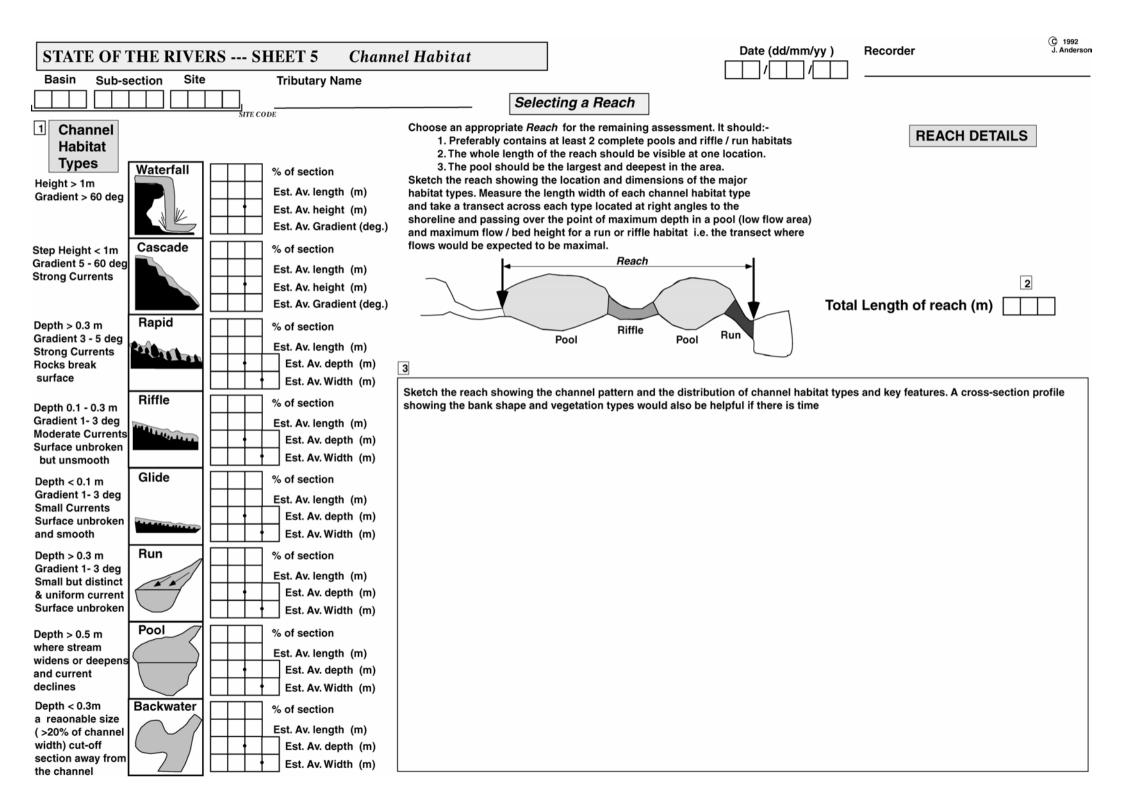

State of the Rivers

## **Cross-sections**

Cross-sections are taken to provide a basic picture of the channel size, shape and form. A series of sediment samples are taken across the bed and also on the banks.

The particle-size composition of the sediments is determined. This is fundamentally important for classifying the aquatic habitat as stream invertebrate distribution and abundance is very much influenced by the type of substrate present.

The cross-sections also provide base-line information for follow-up surveys and also for understanding the processes affecting the channel e.g. headward erosion of the bed.

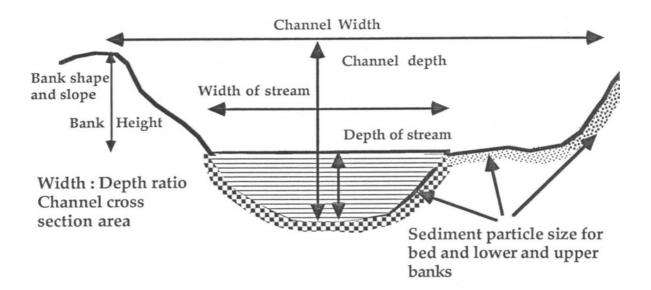

### **Cross-sections – Sheet 6**

\*\*Site Number, Tributary Name, Date, Recorder

\*\*Do at least 2 cross-sections where possible – preferably 2 different habitat types.

- 1. Type mark 1 box to indicate which habitat type you are doing the cross-section on.
- 2. **Dimensions** insert the length, average width and average depth for just the habitat you are doing the cross-section in.
- 3. Bed Dry/Watermark If the <u>bed is dry</u> you need to take your measurements from the watermark. If this is the case, mark the 'Bed Dry' box. If the <u>water level covers the water</u> <u>mark</u> there is no lower bank. If this is the case, mark the 'Water Mark covered' box. If the <u>water level is below watermark</u> leave these boxes blank and take measurements from the actual water level.
- 4. The Cross-section Starting from <u>Left Bank</u>, at each reading record the distance from bank, depth and sediment and organic matter proportions. The <u>Sediment</u> proportions must add up to 100% (not including the organic matter). The <u>Organic Matter</u> proportion is also out of 100%.

To do this you take a hand full of surface sediment. Out of that handful, what percentage is made up of Organic Matter (out of 100%)? Now remove/ignore that portion of organic matter and you are now starting with a full 100% again to do the sediment. Work out how much of that handful is made up of fines, sands, cobbles, etc., to add up to 100%. If a sediment size is present but not enough to provide 5% cover, simply mark it as present by placing 'X' in the 'Presence' box. TIP: Use Sediment Sizes!

- 5. Total Width record Total Width of cross-section in metres.
- 6. & 7. Bank Dimensions take the width, height and slope of both the upper and lower banks on the Left Bank. Slope is determined by using a Clinometer. The overall dominant slope of the bank is what is required here. There may be many steps/slopes in a bank and this is why the dominant slope is what is recorded. TIP: if you have marked either the 'Bed Dry' or the 'Water Mark covered' boxes at 3. then there is no lower bank!
- 8. Bank Sediments Determine the proportion of Organic Matter and Sediments in the lower and upper banks on the Left Bank using the same method for bed sediments in the cross-section 4. TIP: if you have marked either the 'Bed Dry' or the 'Water Mark covered' boxes at 3. then there is no lower bank!
- 9. & 10. Bank Dimensions same as 6. & 7. but for the Right Bank.
- **11. Bank Sediments** same as **8.** but for the Right Bank.
- **12. Rock Outcrops** mark as many boxes according to where rock outcrop is present in the bed and banks. If there is no rock outcrop present mark the 'None' box. TIP: submerged boulders are not classed as rock outcrop.

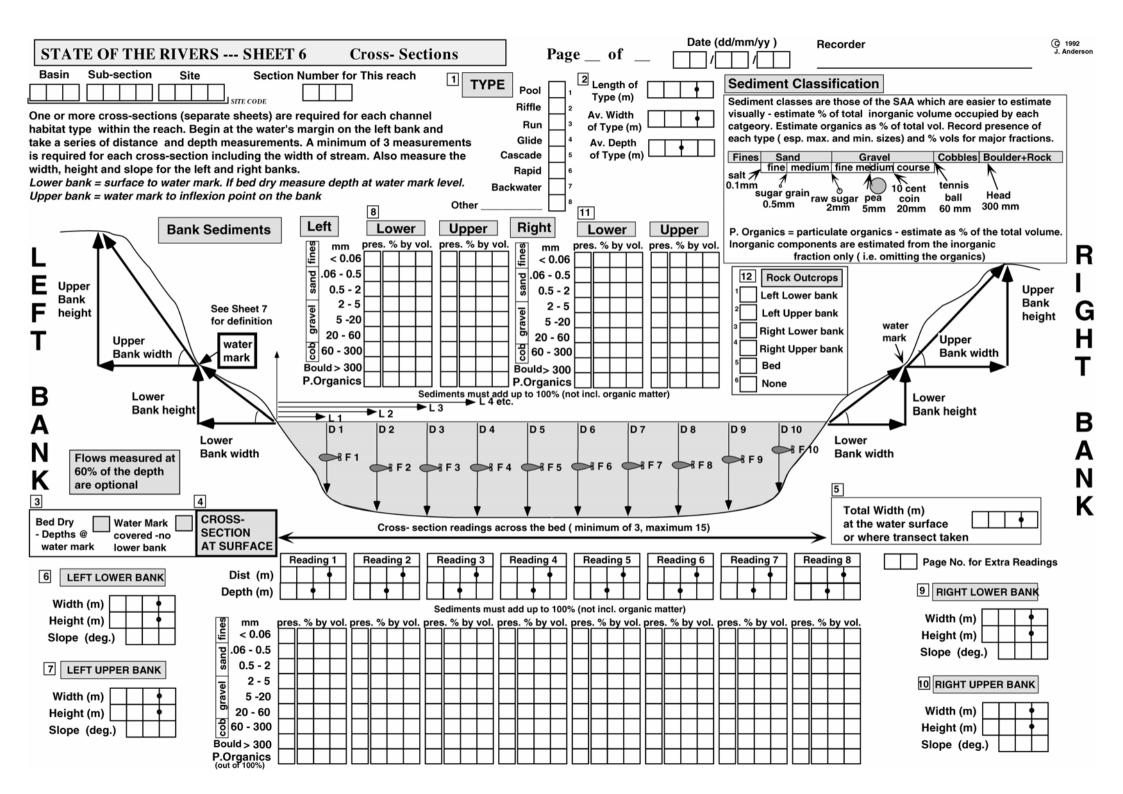

## **Bed, Bar and Bank Condition**

Two data sheets are used to assess the condition of the bed bar and banks. The assessment is made in terms of the percentage of the bank length, and surface area of the bed, which is stable, eroding or aggrading. The location of the instability (bends, obstacles etc.) and the local factors affecting stability are also assessed to identify the processes involved. Overall ratings of the bed and bank stability are made.

The suitability of the site for general fish passage and for specific barriers at the site is also assessed in relation to the stage at the time the survey is made and of the stage required for the barrier to be effectively by-passed or overtopped.

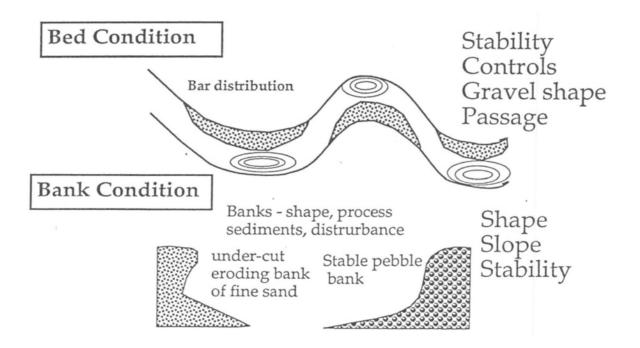

### **Bank Condition – Sheet 7**

\*\*Site Number, Tributary Name, Date, Recorder

- & 2. Bank Stability For the Lower Left Bank assess what proportion of the bank length is bare of vegetation, out of 100%. Assess what proportion of the Lower Bank length that is <u>Stable</u>, <u>Eroding</u> (loss of material), <u>Aggrading</u> (deposition of material), <u>Slumping</u> (material slip/slides down bank). These <u>four</u> figures must add up to 100%. Mark as many boxes to indicate the locations where Erosion, Aggradation and Slumping is occurring on Lower Bank, using the diagrams as a guide. Repeat for Upper Left Bank.
- **3. Bank Slope** For the Left Bank **RANK** the boxes according to what bank slope is present. There may be many steps/slopes in a bank this is why the bank slope types should be ranked from 1 being most dominant to 2, 3, or 4 being present /least dominant, rather than just selecting one of them.

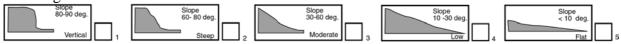

**4. Bank Shape** – For the Left Bank **RANK** the boxes according to what bank shape is present. Bank shapes should be ranked from 1 being most dominant to 2, 3, or 4 being present /least dominant, rather than just selecting one of them.

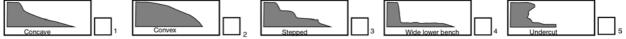

- 5. Overall Condition of the Left Bank Mark 1 box for 'Overall Instability' and 1 box for 'Susceptibility to erosion'.
- 6. & 7. Bank Stability Same as 1. & 2. but for Right Bank.
- 8. Bank Slope Same as 3. but for Right Bank.
- 9. Bank Shape Same as 4. but for Right Bank.
- **10. Overall Condition of the Right Bank** Mark **1** box for 'Overall Instability' and **1** box for 'Susceptibility to erosion'.
- **11.** Factors Affecting Stability RANK as many boxes <u>relevant</u> as to what you consider to be affecting the stability of the banks. 1 being most dominant to 2, 3, or 4 being present /least dominant. If a Factor is not listed then mark the 'Other' box and indicate what it is.
- 12. Artificial Bank Protection Measures RANK as many boxes <u>relevant</u> to indicate what Bank Protection Measures have been installed. 1 being most dominant to 2, 3, or 4 being present /least dominant. If a Bank Protection Measure is not listed then mark the 'Other' box and indicate what it is.
- **13.** Levee Banks Mark 1 of the boxes to indicate whether Levee Banks are present or 'Absent' and whether they are 'Natural' or 'Manmade'. If present, note the height and width of the levee bank for the appropriate Bank.

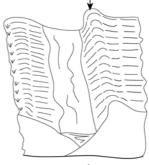

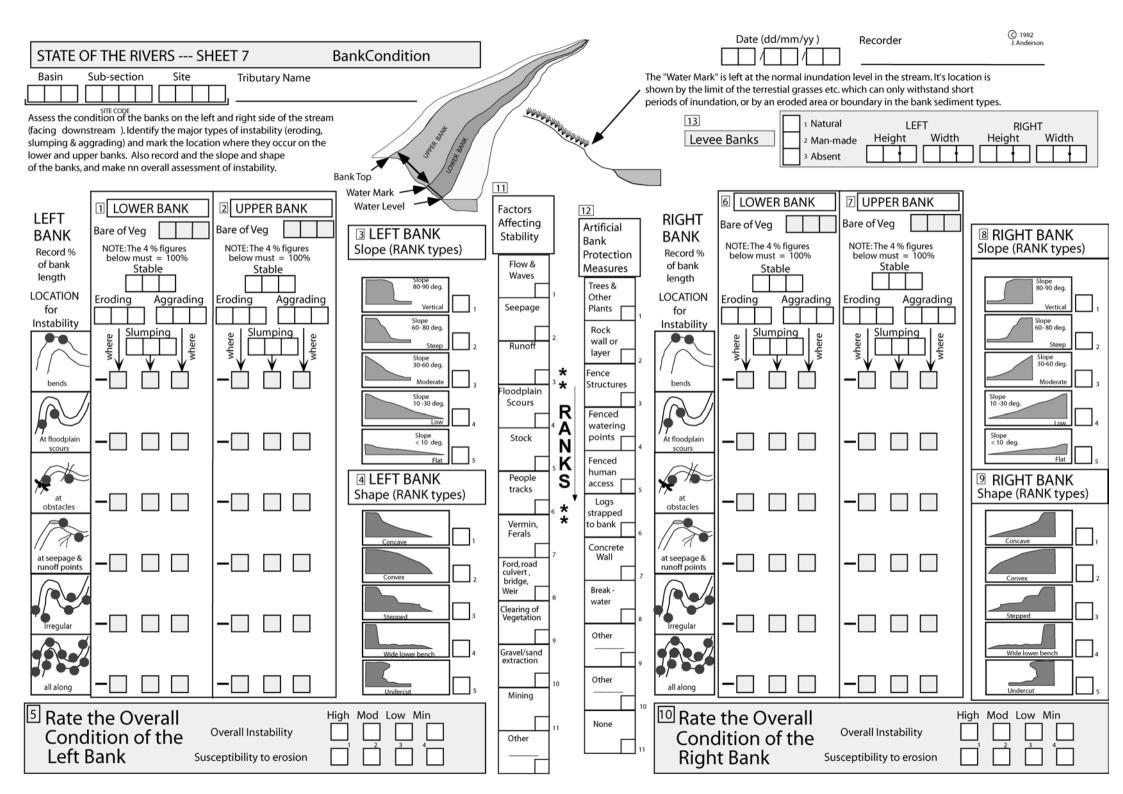

### **Bed and Bar Condition – Sheet 8**

\*\*Site Number, Tributary Name, Date, Recorder

- 1. **Bar Type** Identify the different types of bars present at the site and mark as many boxes as relevant. Use diagrams on the data sheet as a guide. If there are no bars present mark the 'Bars Absent' box. A <u>Bar</u> is formed when material is protruding out of the water at the watermark.
- 2. Bar Size Estimate the proportion of the bed area that is bar (out of 100%).
- 3. Bed Features (NB: this refers to <u>Bed & Bar</u> sediment not just Bar sediment)
  - Most Common Substrate list the most common bed substrate type, i.e. fines, fine sand, cobbles etc.
  - Angularity mark 1 box that best describes bed sediment angularity.
  - $\circ \quad Shape-mark \ 1 \ box \ that \ best \ describes \ bed \ sediment \ shape.$
- 4. Bed Surface mark 1 box to indicate whether the bed surface is clean or algae/silt covered.
- 5. Bed Compaction mark 1 box that best describes the bed compaction using the descriptions on the data sheet as a guide.
- 6. Factors Affecting Stability If present, mark as many boxes <u>relevant</u> to what you think are affecting bed stability. If a Factor is not listed then mark the 'Other' box and indicate what it is. It is not necessary to rank these. TIP: If in doubt always rank! We can always change a rank to a 'X' but not a 'X' to a rank.
- 7. Controls Stabilising the Bed –If present, mark as many boxes <u>relevant</u> to indicate what controls are present that help stabilise the bed. If a Bed Control is not listed then mark the 'Other' box and indicate what it is. It is not necessary to rank these. TIP: If in doubt always rank! We can always change a rank to a 'X' but not a 'X' to a rank.
- 8. Overall Bed Stability Rating mark 1 box the best describes the stability of the bed. Use the descriptions on the datasheet as a guide to choose the "Best Fit".
- 9. Passage for Fish and Other Organisms First, on the left hand side mark 1 box to indicate the passage 'Now' at the time of the survey. Then mark 1 box to indicate the passage if the water level was at 'Water Mark'. If there is a barrier/s in the stream obstructing fish passage mark the box to indicate the type of barrier/s it is. Note the height of that barrier in metres and then mark 1 box to indicate what the water level needs to be so that fish and other organisms can pass the obstruction.

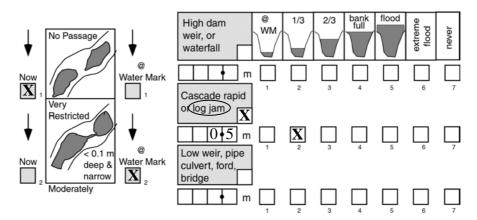

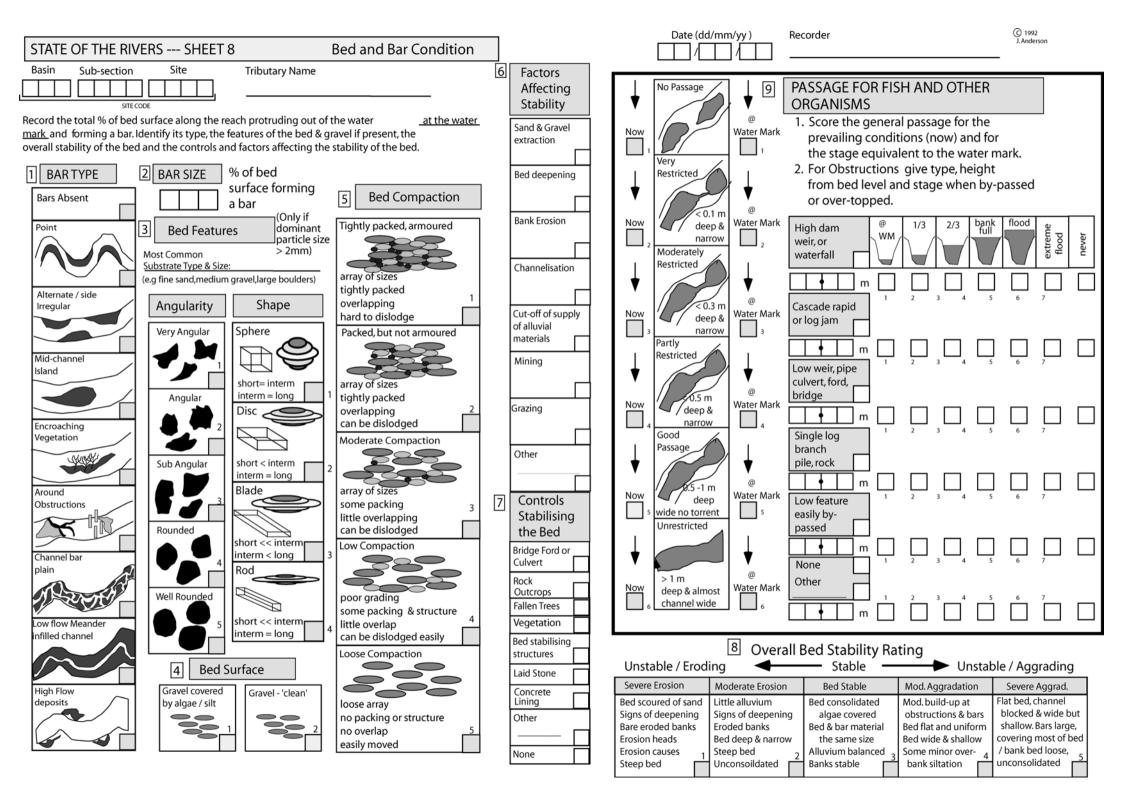

# Vegetation

Riparian and aquatic vegetation is becoming recognised as one of the most important features for assessing the condition of streams. Riparian Vegetation acts to:

Stabilise the banks Provide shade and shelter Provide leaf litter and other organic debris to the stream Provide a remnant wildlife corridor Provide for enhanced fish habitat Provide a buffer zone for intercepting sediments and nutrients.

Riparian and aquatic vegetation is assessed in terms of percentage cover for various growth forms and key local native & weed species. The percentage of each group, which has been replaced by exotic species, is also assessed.

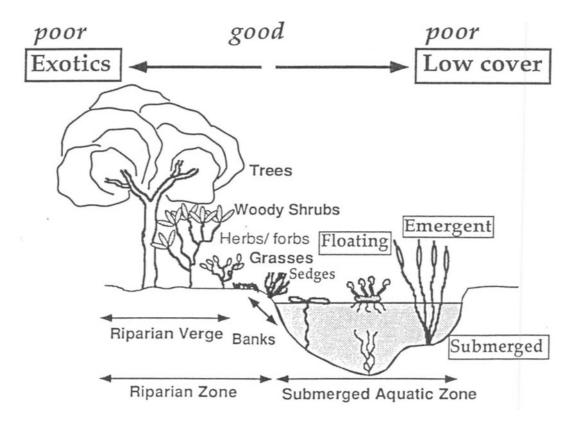

### Vegetation – Sheet 9

\*\*Site Number, Tributary Name, Date, Recorder

#### **RIPARIAN VEGETATION**

#### 1. Left Bank Vegetation

- Width of Existing Vegetation this includes the width of the remnant riparian vegetation and the width of the vegetation extending out onto the floodplain in metres.
- Width of Riparian Vegetation this is just the width of the remnant riparian vegetation in metres.
- % Bare of Vegetation assess what proportion of the riparian zone is bare of vegetation (out of 100%). TIP: Vegetation includes leaf litter.
- 2. Scaling Factor Mark 1 box that best describes the condition/density of the riparian and existing vegetation. See explanatory notes for scaling factor descriptions.
- 3. Vegetation Cover <u>% cover</u> for each structural type, assess the cover it provides to the riparian area. Each structural type is assessed independently of the others and is **out of 100%**. If a structural type is present but not enough to provide 5% cover, simply mark it as present by placing a '1' in the box. TIP: Sheet 10 has some % cover examples.

 $\frac{\% \text{ exotic}}{\text{provided by the structural type is actually provided by exotic species.}}$ 

| Туре            | % Cover |   |   | % Exotic sp |  |   | spp. |
|-----------------|---------|---|---|-------------|--|---|------|
| Trees > 30 m    |         |   | 1 |             |  |   |      |
| Trees 10 - 30 m |         | 7 | 0 |             |  | 2 | 0    |
| Trees < 10 m    |         | 6 | 0 |             |  | 1 | 5    |

EXAMPLE: Trees 10-30m tall provide cover over 70% of the riparian area and of that 70% cover, 20% is provided by exotic species. Trees <10m tall provide cover over 60% and of that 60% cover, 15% is provided by exotic species. Trees >10m are present.

- 4. Total % Exotics what percentage of the total cover provided by the riparian vegetation is actually provided by exotic species.
- 5. Local Species Checklist Mark the 'Yes' or 'No' box to indicate whether or not you did the Local Species Checklist. Then below, if a listed species is present in the riparian zone mark the relevant box whether it is 'Rare' or 'Common'. If a species is not listed but is dominant or important for the site list it in the blank spaces provided next to the Aquatic Vegetation boxes.

#### 6. to 10. – same as 1. to 5. but for Right Bank.

**11.** Signs of Regeneration – mark 1 box for the Left Bank and 1 box for the Right Bank to indicate whether native regeneration is occurring and to what extent.

### **Vegetation – Sheet 9 con't**

#### **AQUATIC VEGETATION**

#### 12. All Aquatic Vegetation

- Visible Depth record to what depth can you see into the water
- **Too turbid pres only** mark this box if you cannot see into the water at all. This means you will only be recording the presence of aquatic vegetation by placing a '1' in the box and do not need to record the % cover for each type.
- **% Bare no vegetation** what percentage of the bed area is not covered by aquatic vegetation (i.e. bare of vegetation).
- **Tot. % Exotic sp**. what proportion of the total cover provided by the aquatic vegetation is actually provided by exotic species.

#### 13. Submerged/Floating leaf

- **Total Cover** what percentage of the bed area is covered by Submerged aquatic vegetation (**out of 100%**).
- **Total % exotics** what proportion of the cover provided by Submerged vegetation is actually provided by exotic species.
- **Species Composition** for each Submerged vegetation species present assess the proportion of the Total Cover that is provided by that species. These values must add up to 100%.

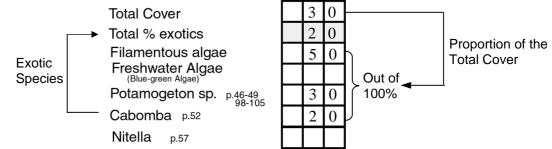

EXAMPLE: Submerged vegetation provides cover over 30% of the bed surface. Of that 30%, 50% is Filamentous Algae, 30% is Potamogeton sp. And the remaining 20% is Cabomba. This also means that the cover is made up of 20% exotic species because Cabomba is an introduced species.

14. & 15. – same as 13. but for Floating and Emergent aquatic vegetation.

**NB:** The Total Covers for Submerged, Floating and Emergent Aquatic Vegetation can add up to more than 100% as the zone of habitation for each type may overlap. See diagram below.

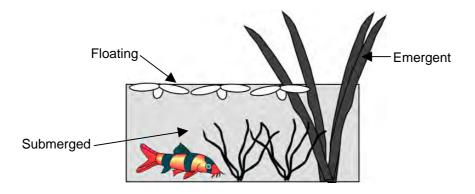

|                                                                                                    | Manatatian                                                                     |                                          | Date (dd/mm/yy                                                    | ) R     | lecorder                                                                                                    |  |  |
|----------------------------------------------------------------------------------------------------|--------------------------------------------------------------------------------|------------------------------------------|-------------------------------------------------------------------|---------|----------------------------------------------------------------------------------------------------|--|--|
| STATE OF THE RIVERS SHEET 9                                                                                                    | Vegetation                                                                     |                                          |                                                                   | Ш –     |                                                                                                    |  |  |
| Basin   Sub-section   Site   Tributary Name   The Riparian Zone   The Riparian Zone is the corridor of vegetation along the edge of a stream or river which is immediately linked     1   2   1   1   1   1   1   1   1   1   1   1   1   1   1   1   1   1   1   1   1   1   1   1   1   1   1   1   1   1   1   1   1   1   1   1   1   1   1   1   1   1   1   1   1   1   1   1   1   1   1   1   1   1   1   1   1   1   1   1   1   1   1   1   1   1   1   1   1   1   1   1   1   1   1   1   1   1   1   1   1   1   1   1   1   1   1   1   1   1   1   1   1   1   1   1   1   1   1   1   1   1   1 |                                                                                |                                          |                                                                   |         |                                                                                                    |  |  |
| LEFT BANK VEGETATION                                                                                                    | 2 & 7 Vegetation Scaling Factor                                                | <u> </u>                                 | Canopy Health & Intactne                                          |         | RIGHT BANK VEGETATION                                                                                             |  |  |
| Refer definition of the Riparian Zone<br>Width of Existing Vegetation (m)<br>(riparian & non riparian vegetation)                                                                                                    | Highly disturbed, distinct boundary on vegetation. Width less than bank width. | LR                                       | ears intact; no/few standing                                      | L R     | Refer definition of the Riparian Zone<br>Width of Existing Vegetation (m)<br>(riparian & non riparian vegetation) |  |  |
| Width of Riparian Vegetation (m)                                                                                                    | Disturbed & non-grass species extend only to the bank top.                     | <sup>2</sup> Canopy slig<br>gaps; no/fev | htly iregular &/or with some<br>v dead spars.                     | 2       | Width of Riparian Vegetation (m)                                                                                  |  |  |
| % Bare - no vegetation                                                                                                    | Disturbed & non-grass species extend                                           | Canopy +/- s                             | sparse or lacking vigour; dead<br>e evident; minor crown dieback. |         | % Bare - no vegetation                                                                                            |  |  |
| Vegetation Cover of the Riparian Zone - overlaps allowed record presence for rare types % cover for abundant sp.                                                                                                    | partially into the floodplain.<br>Thinned, semi-natural in cover and width.    | /                                        | rse, individuals exhibit crown                                    |         | Vegetation Cover of the Riparian Zone - overlaps allowed record presence for rare types % cover for abundant sp.  |  |  |
| Iterational presence for rate types % cover for abundant sp.       Image: Second presence for rate types % cover for abundant sp.       Image: Second presence for rate types % cover for abundant sp.       Image: Second presence for rate types % cover for abundant sp.       Image: Second presence for rate types % cover for abundant sp.       Image: Second presence for rate types % cover for abundant sp.       Image: Second presence for rate types % cover for abundant sp.       Image: Second presence for rate types % cover for abundant sp.                                                 |                                                                                | <sup>4</sup> dieback; dea                | ad spars prevalent.                                               | 4LLL    | B     Type     % Cover     % Exotic spp.                                                                          |  |  |
| Trees > 30 m                                                                                                    | Virtually natural cover & width.                                               | 5 Canopy very<br>&/or grasses            | y sprase/non-existent; shrubs<br>s prevalent (spars may occur)    | 5       | Trees > 30 m<br>Trees 10 - 30 m                                                                                   |  |  |
| Trees 10 - 30 m<br>Trees < 10 m                                                                                                    | All Aquatic Vegetation<br>- submerged bed, within the wetted                   |                                          | Assessment is made in te                                          |         | Trees < 10 m                                                                                                    |  |  |
| Woody Shrubs (> 2m)                                                                                                    | perimeter of the stream                                                        | (a))                                     | the % cover of the surface<br>the zone specified for eac          |         | Woody Shrubs (> 2m)                                                                                               |  |  |
| Woody Shrubs (< 2m)                                                                                                    | Visible depth (m)                                                              | 1 June V                                 | (submerged lands, banks                                           |         | Woody Shrubs (< 2m)                                                                                               |  |  |
| Vines Vines Rushes & Sedges                                                                                                    | Too turbid - pres only   % Bare - no vegetation                                | Trees                                    |                                                                   |         | Vines Rushes & Sedges                                                                                             |  |  |
| Herbs/Forbs (NOT WOODY)                                                                                                    | Tot.% Exotic spp.                                                              |                                          | s/ forbs Floating<br>Grasses                                      |         | Herbs/Forbs (NOT WOODY)                                                                                           |  |  |
| Grasses                                                                                                    | 15 Submerged/Floating leaf % cover                                             |                                          |                                                                   |         | Grasses                                                                                                    |  |  |
| Tree Ferns                                                                                                    | Total Cover                                                                    | Riparian Verge Ba                        | submerged                                                         |         | Tree Ferns                                                                                                    |  |  |
| Ferns / Bracken                                                                                                    | Total % exotics                                                                |                                          |                                                                   |         | Ferns / Bracken                                                                                                   |  |  |
| Mosses<br>Palms                                                                                                    | Filamentous algae                                                              | Riparian Zone                            | Submerged Aquatic Zone                                            |         | Palms                                                                                                    |  |  |
| Freshwater Wetland                                                                                                    | (Blue-green Algae)<br>Otellia p. 44 & 96                                       | Other Species<br>Identified              | 11 Signs of Regeneration (n                                       | ,       | Freshwater Wetland                                                                                                |  |  |
| 4 Total % Exotic spp. in zone                                                                                                    | Chara / Nitella p. 57                                                          | L = left R = right<br>Cobblers Pegs*     | Left Ri<br>None                                                   | ght     | 9 Total % Exotic spp. in zone                                                                                     |  |  |
| Local Species Checklist - Recorded - Yes No                                                                                                    | Vallisneria/strap like forms                                                   |                                          | Major 🗌                                                           |         | Local Species Checklist - Recorded - Yes No                                                                       |  |  |
| 5 rare common rare common                                                                                                    | Herb like forms                                                                | Buffel Grass*                            | Minor                                                             |         | 10 rare common rare common                                                                                        |  |  |
| Rainforest 1 2 Cottonbush* 1 2                                                                                                    | Myriophyllum spp. p. 62-73                                                     |                                          | 17 Emergent Vegetation                                            | % cover | Rainforest 1 2 Cottonbush* 1 2   Eucalvotus/ Maximum Banavit Maximum Banavit 1 2                                  |  |  |
| Eucalyptus/<br>Corymbia<br>Angophora spp. Parkinsonia*                                                                                                    | Potamogeton spp. <sup>p</sup> .46-49<br>96-105<br>Triglochin spp. p. 178-181   | Rhodes grass*                            | Total emergents                                                   |         | Eucalyptus/<br>Corymbia     Mexican Poppy*       Angophora spp.     Parkinsonia*                                  |  |  |
| Angophora spp. Parkinsonia* Casuarina spp. Partehenium Weed*                                                                                                    | Water Primrose p. 27                                                           |                                          | Total % exotic emergents                                          |         | Casuarina spp. Partehenium Weed*                                                                                  |  |  |
| Melaleuca spp. Wild Tobacco*                                                                                                    | Other                                                                          | Red natal grass*                         | Phragmites p. 168                                                 |         | Melaleuca spp. Wild Tobacco*                                                                                      |  |  |
| Callistemon spp.                                                                                                    | 16 Floating Vegetation % cover                                                 |                                          | Typha (bull rush) p. 182                                          | +++     | Callistemon spp. Castor Oil*                                                                                      |  |  |
| Callitris spp. Lantana*                                                                                                    | Total Floating                                                                 | Guinea grass*                            | Para Grass* p. 125<br>Other Rushes                                | +++     | Callitris spp. Lantana*                                                                                           |  |  |
| Acacia spp. Sida spp.                                                                                                    | Total % Exotic Floating                                                        |                                          | Other Sedges                                                      | +++1    | Acacia spp. Sida spp.                                                                                             |  |  |
| Grevillia spp. Noogoora burr*                                                                                                    | Water Hyacinth* p. 57                                                          | Wandering Jew                            | Persicaria p. 210                                                 | +++1    | Grevillia spp. Noogoora burr* Brachychiton spp. Thistles*                                                         |  |  |
| Brachychiton spp. Thistles*   Ficus spp. Milky weed spp.                                                                                                    | Azolla p. 3                                                                    |                                          | Melaleucas p. 232-234                                             | +++1    | Ficus spp. Milky weed spp.                                                                                        |  |  |
| Waterhousea sp. Rubbervine*                                                                                                    | Cape Waterlily* p.33                                                           |                                          | Water Couch p. 165                                                |         | (figs) Waterhousea sp Rubbervine*                                                                                 |  |  |
| Bangalow Palm Fleabane*                                                                                                    | Duckweeds p. 7<br>Salvinia* p. 13                                              |                                          | Other Shrubs & Trees                                              |         | Bangalow Palm                                                                                                    |  |  |
| Bauhinia Cats Claw Creeper*                                                                                                    | Water Snowflake p. 41                                                          | Billy goat weeds*                        | Local Sp. 1                                                       | ++      | Bauhinia Cats Claw Creeper*                                                                                       |  |  |
| Lomandra Passion Vine*                                                                                                    | Other                                                                          |                                          | Local Sp. 2                                                       |         | Lomandra Passion Vine*                                                                                            |  |  |
| Currant Bush Brazilian Nightshade*                                                                                                    |                                                                                |                                          |                                                                   | l       | Currant Bush Brazilian Nightshade*                                                                                |  |  |

\* Exotic Species

\* Exotic Species

#### SHEET 9 - Vegetation

The Vegetation Rating used in the SOR methodology requires a calculation of both the 'quality' of the riparian flora (in terms of habitat structure) and the 'quantity' of riparian zone (in terms of width of the riparian zone). 'Quality' is estimated through the recording of % cover of both native and weed vegetation community types (i.e. large trees, shrubs, grasses, etc.). 'Quantity' is estimated through the recording of the **Riparian Zone Width**, **Width of Existing Vegetation** (max. 50 metres), and the **Vegetation Scaling Factor**, which are manipulated by a computer analysis program in order to rate the riparian zone's environmental value to that stream section.

The vegetation 'quantity' factors are recorded in *Sheet Subsections 1 and 2* for the left bank, and *Subsections 6 and 7* for the right bank. Some simple guidelines will ensure that this critical section of the Vegetation Datasheet will be correctly filled out.

- 1. Always enter a figure in all Boxes in Subsections 1 and 6;
- 2. Only tick one Box in the Vegetation Scaling Factor Subsections 2 and 7;
- 3. The width of the *Existing Vegetation will always be greater than or equal to the Riparian Zone Width*;
- 4. 'Existing Vegetation' does not include agricultural or pasture crops; and,
- 5. You may record an Existing Vegetation Width of greater than 50 metres, but the analysis program will automatically reduce this to 50 metres maximum.

An explanation of the Vegetation Scaling Factors is provided below.

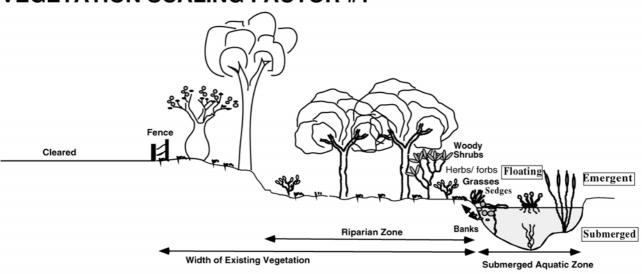

Tick BOX 1 in the SCALING FACTOR section of the Vegetation Datasheet when the vegetation within 50 metres of the stream bank is either highly disturbed or has a distinct boundary on the vegetation edge (as portrayed in the figure above).

#### **VEGETATION SCALING FACTOR #1**

#### **VEGETATION SCALING FACTOR #2**

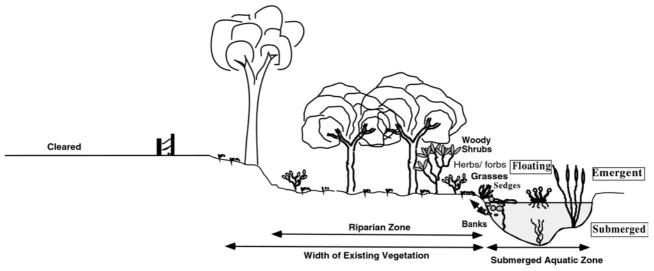

Tick BOX 2 in the SCALING FACTOR section of the Vegetation Datasheet when the vegetation within 50 metres of the stream bank is either disturbed and non-grass species extend only to the top of the bank (as portrayed in the figure above). 2

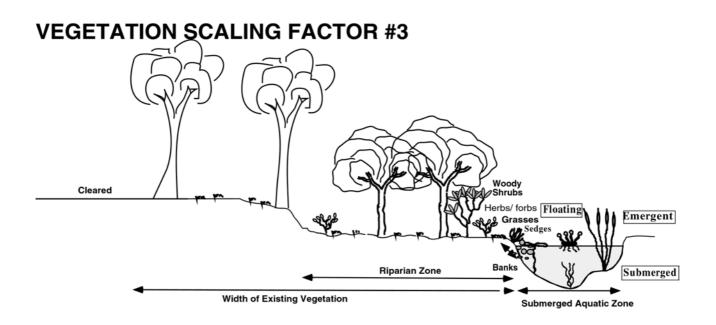

Tick BOX 3 in the SCALING FACTOR section of the Vegetation Datasheet when the vegetation within 50 metres of the stream bank is disturbed and non-grassed species extend partially into the origianl zone (floodplain) (as portrayed in the figure 3 above).

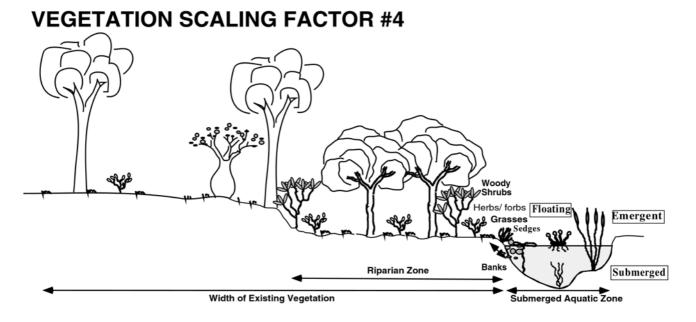

Tick **BOX 4** in the *SCALING FACTOR* section of the Vegetation Datasheet when the vegetation extends for greater than 50 metres from the stream bank but is either disturbed or thinly cleared (such as in the figure above).

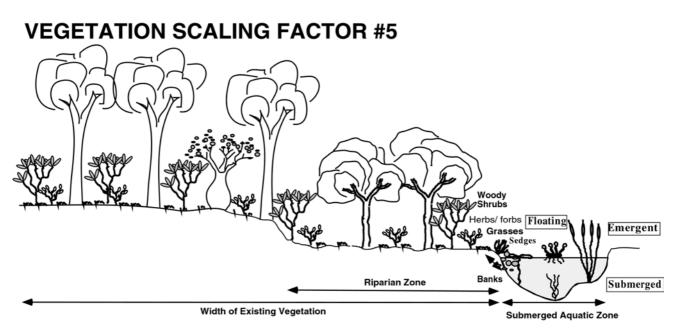

Tick **BOX 5** in the *SCALING FACTOR* section of the Vegetation Datasheet when the vegetation exends greater than 50 metres from the stream bank and is in a natural and relatively undisturbed state (as portrayed in the figure above).

# **Aquatic Habitat**

Some of the attributes collected on the other sheets are important for assessing aquatic habitat. These include:

Channel habitats (pool, riffles and runs) Depth Bed Substrates

Cover of various types is also important for fish and invertebrates. Instream cover in the form of logs and branches provide shelter and attachment points, and also increases the diversity of flow and depth in the channel. Bank and vegetation cover also provide shade and shelter for the stream.

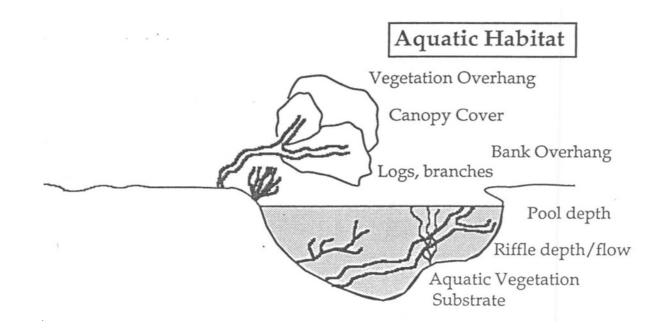

### Aquatic Habitat – Sheet 10

\*\*Site Number, Tributary Name, Date, Recorder

- 1. Too Turbid if the water is too turbid then mark this box. Only record the 'Presence' of Instream Debris. TIP: This means you indicate presence by putting a '1' in the patches box and do not need to record % cover.
- 2. Instream Debris Cover for each debris type record the number of patches and the percentage of the bed area covered by the debris. TIP: in the bottom left hand corner of the datasheet there are examples of what certain % cover may look like.

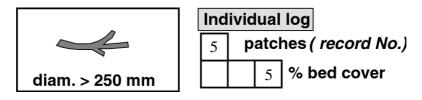

EXAMPLE: There are 5 individual logs that provide cover over 5% of the bed area.

3. Stream Cover – For the Left and Right Banks determine the percentage of the <u>bank length</u> that provides Canopy Cover, Vegetation Overhang, Root Overhang, Bank Overhang and Man-made Overhang over the stream. Record the <u>average width</u> of the stream bed that is covered by each of the cover types.

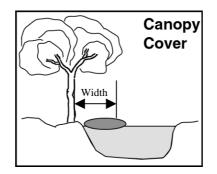

**4. Overall Aquatic Rating** – using all the information you just recorded mark **1** box to best describe the overall condition of the aquatic habitat of the site

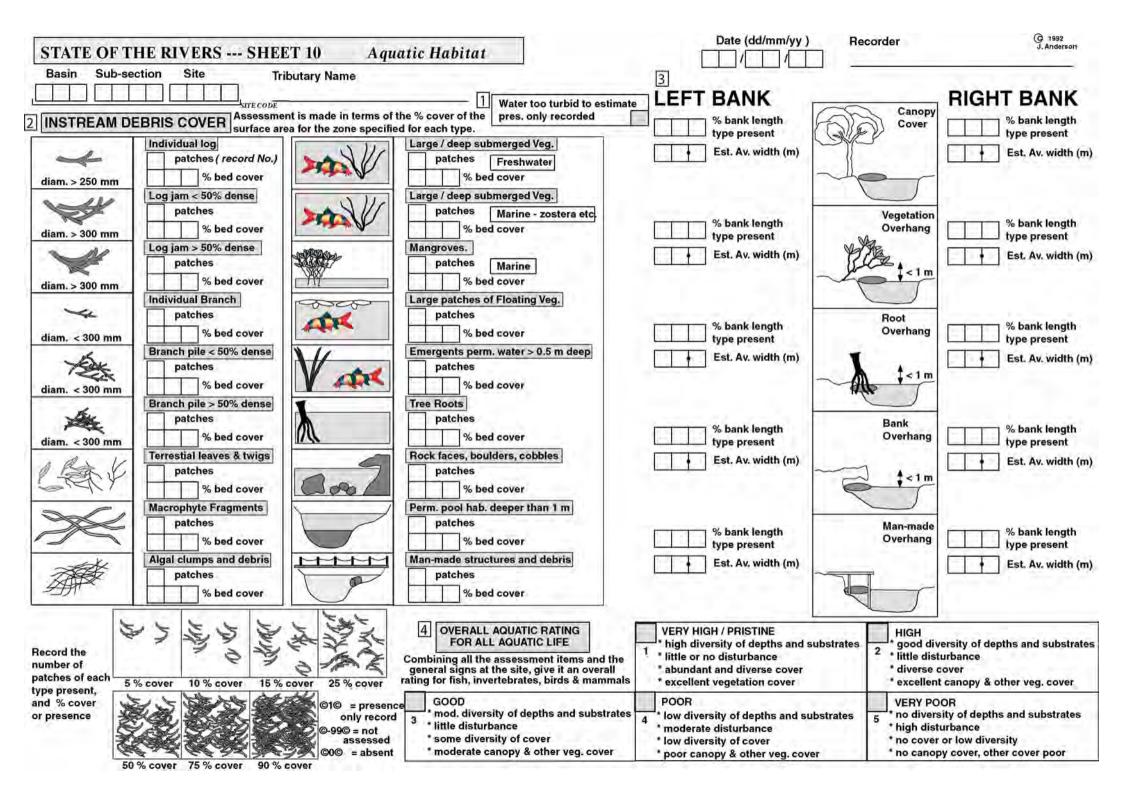

## Scenic, Recreational and Conservation Values

A preliminary assessment of these' values is made at each site. The sites are classified according to their recreational opportunity type, using remoteness, access, human contact and impact, and facilities available at the site.

The suitability of the site for various types of recreation, and their scenic values are also assessed.

A preliminary assessment of the conservation values of the sites is made in terms of ratings for the sites as remnant habitats for rare or endangered species of animals or plants, or as wildlife corridors.

### Scenic, Recreation & Conservation Values – Sheet 11

\*\*Site Number, Tributary Name, Date, Recorder

- 1. **Recreational Opportunity** working through the descriptions mark 1 box that best describes the <u>Recreational Opportunity</u> of the site.
- 2. Recreation Types mark in boxes where relevant a '1' for a potential recreation type (something you think might be good to do at this site) or '2' for a recreation type that has/is actually occurring at the site. If a Recreation Type is not listed then mark the 'Other' box and indicate what it is. TIP: Be realistic! Would you travel to this site to do the activity?
- 3. Scenic Value Assessment Rate the site 1- 10 for it's Overall Scenic Value. 10 being the best! Then RANK the components listed to indicate what makes up that Scenic Value. If a scenic Component is not listed then mark the 'Other' box and indicate what it is.

| 7    | Overall Scenic Value Rating                 |
|------|---------------------------------------------|
| 1-10 | Rank the components for Scenic Value        |
| 2    | Inherent Natural Beauty ( bushland setting) |
|      | Inherent Phyical Beauty (waterfalls etc.)   |
| 1    | Scenic Rural Setting                        |
|      | Scenic Urban Setting                        |
|      | Artistic merit or value                     |
| 3    | Scenic value of a component e.g. tree etc.  |

Initial Conservation Value Assessment – Rate the site 1-10 as a remnant habitat for AQUATIC plant and animal species. 10 being the best!
Rate the site 1-10 as a remnant habitat for RIPARIAN plant and animal species. 10 being the best!

Rate the site 1-10 for it's value as a Wildlife Corridor. 10 being the best!

 Representativeness - Rate site 1-10 in terms of its quality as a representative AQUATIC Habitat for this type of site in the catchment. Rate site 1-10 in terms of its quality as a representative RIPARIAN Habitat for this type of site in the catchment.

| STATE OF THE RIVERS SHEET 11 Scenic, Recr & Conserv. Values Date (dd/mm/yy) Recorder |                                                                                           |                                                                                           |                                                                                                    |                                                                                                    |                                                                                                    |                                                                                                    |                                                                                                    |                                                                      |
|--------------------------------------------------------------------------------------|-------------------------------------------------------------------------------------------|-------------------------------------------------------------------------------------------|----------------------------------------------------------------------------------------------------|----------------------------------------------------------------------------------------------------|----------------------------------------------------------------------------------------------------|----------------------------------------------------------------------------------------------------|----------------------------------------------------------------------------------------------------|----------------------------------------------------------------------|
| Basin Sub-section Site Tributary Name                                                |                                                                                           |                                                                                           |                                                                                                    |                                                                                                    |                                                                                                    |                                                                                                    |                                                                                                    |                                                                      |
|                                                                                      |                                                                                           | nary name                                                                                 |                                                                                                    |                                                                                                    |                                                                                                    |                                                                                                    |                                                                                                    |                                                                      |
|                                                                                      | SITE CODE                                                                                 |                                                                                           |                                                                                                    |                                                                                                    |                                                                                                    |                                                                                                    |                                                                                                    |                                                                      |
| 1 Recreational Op                                                                    | portunity Type                                                                            |                                                                                           |                                                                                                    |                                                                                                    |                                                                                                    |                                                                                                    |                                                                                                    |                                                                      |
| Allocate the site to ONE                                                             | Natural 1.                                                                                | Natural 2.                                                                                | Natural 3.                                                                                                    | Rural 1.                                                                                                    | Rural 2.                                                                                                    | Urban 1.                                                                                                    | Urban 2.                                                                                                | Urban 3.                                                             |
| of the following types                                                               | <sup>'</sup> Near Pristine                                                                | <sup>2</sup> Semi - Natural                                                               | <sup>3</sup> Roaded- Natural                                                                                         | <sup>4</sup> Undeveloped Rural                                                                                    | <sup>5</sup> Developed Rural                                                                                    | Undeveloped Urban                                                                                                | <sup>7</sup> Developed Urba                                                                             | n <sup>8</sup> Highly Developed                                      |
| considering all aspects                                                              | National Parks or,<br>undeveloped, naturally<br>vegetated areas                           | Infrequent, low-level<br>disturbances; Native<br>Forestry; Remnant<br>areas; Reserves.    | Environmental Parks;<br>Camping/Rest Areas<br>with structured sites<br>and facilities.                               | Recreational settings<br>in rural landscapes<br>that are modified                                                 | Rural areas cleared<br>for camping grounds,<br>within rural towns                                               | Undeveloped urban<br>parks and bushland<br>kept semi-natural                                                     | Urban Parks and<br>Sports grounds<br>Walls along stream                                                 | Urban Towns;<br>Suburbs;<br>Resort developments                      |
| LANDUSE                                                                              | National Park or<br>Watercourse in a large<br>stand of undisturbed,<br>natural vegetation | Watercourse with<br>relatively undisturbed<br>vegetation extending<br>on both banks       | Watercourse with<br>modification and some<br>disturbed or cleared<br>vegetation; vegetation<br>extends on both banks | Agriculture; Grazing;<br>etc,or large scale<br>clearing of natural<br>vegetation on one or<br>both sides of banks | Watercources running<br>through Rural Towns<br>or Rural Residential<br>areas; cleared or<br>modified vegetation | Watercources in<br>natural parklands or<br>through semi-natural<br>vegetation less than<br>500m from urban areas | Watercources runni<br>through built urba<br>areas; modified<br>surrounds with som<br>natural vegetation | n through highly<br>developed Urban areas<br>ne with highly modified |
| ACCESS                                                                               | only by foot and 4 WD<br>vehicle into the area<br>tertiary roads only                     | only by foot and 4 WD<br>vehicle into the area,<br>tertiary roads only                    | Moderate road access<br>primary & secondary<br>roads                                                                 | good road access<br>primary & secondary<br>roads                                                                  | accessible to all<br>vehicles                                                                                   | primary road access                                                                                              | no limit to access                                                                                      | no limit to access                                                   |
| HUMAN<br>IMPACT &<br>DEVELOPMENT                                                     | no structures or<br>exotic plants,<br>pristine condition                                  | only minor human<br>influence, but small<br>clearings O.K.                                | Moderate disturbance<br>and development of<br>facilities                                                             | natural setting but<br>greatly modified                                                                           | substantial<br>modifications, rural<br>residential                                                              | remnant bushland<br>urban parkland with<br>near natural veg.                                                     | modified open spa                                                                                       | ace dominated by buildings etc.                                      |
| EXPECTED<br>HUMAN CONTACT<br>& EVIDENCE OF<br>VISITATION                             | few other visitors<br>expected; very little<br>evidence of human<br>visitation            | contact with people<br>at site rare; some<br>evidence of human<br>visitation (litter,etc) | Moderate disturbance<br>and some contact<br>with groups; ample<br>evidence of visitation                             | moderate contact on<br>roads and trial sites                                                                      | moderate to high<br>interaction                                                                                 | Regular use by local residents                                                                                   | moderate to high<br>density use                                                                         | high density and<br>frequent use                                     |
| FACILITIES,<br>REGULATIONS,<br>& STRUCTURE                                           | none                                                                                      | some but subtle as<br>formed tracks and<br>signs                                          | Minimal facilities, no powered sites etc.                                                                            | Controls obvious;<br>facilities not<br>necessarily present                                                        | barriers, signs & fences<br>obvious; some facilities<br>present (water, power)                                  | minimal facilities,<br>some tracks, toilets,<br>signage, barriers, etc                                           | well developed an extensive facilities                                                                  | d highly developed<br>and extensive facilities                       |
| 2 Recreation Types suital                                                            |                                                                                           |                                                                                           | /alue Assessment                                                                                                    |                                                                                                    | 4 Initial Cons                                                                                                  | ervation Value Assess                                                                                            | ment                                                                                                    | NOTE!! consider                                                      |
| Mark "1" for potential and "2' for                                                   | actual use                                                                                | Rate the site                                                                             | from 1 - 10 relative to ot                                                                                           | ther sites in the area                                                                                            | Rate the s                                                                                                    | site as remnant habitat for                                                                                      | Γ                                                                                                    | instream cover                                                       |
| Barbeque and picnic                                                                  | _                                                                                         |                                                                                           | Overall Scenic Value R                                                                                               | ating                                                                                                    | Aquatic                                                                                                    | Plant or Animal spp.                                                                                             |                                                                                                    | instream debris<br>diversity of substrate                            |
| Bushwalking - camping                                                                | Photography                                                                               | 1-10                                                                                      | RANK the components                                                                                                  | for Scenic Value                                                                                                  | 1-10                                                                                                    |                                                                                                    |                                                                                                    | diversity of channel habitat                                         |
| Bushwalking - day trips                                                              | Nature apprecia                                                                           |                                                                                           |                                                                                                    | uty (bushland setting)                                                                                            |                                                                                                    |                                                                                                    |                                                                                                    | apparent water quality<br>evidence of fauna in dry beds              |
| Camping - car access                                                                 | Swimming                                                                                  | 님                                                                                         |                                                                                                    |                                                                                                    |                                                                                                    | site as remnant habitat for                                                                                      | Г                                                                                                    | vegetation structure                                                 |
| Canoeing / kyaking / rafting                                                         | т III с т                                                                                 | 님                                                                                         | Inherent Phyical Beau                                                                                                | ity (waterialis etc.)                                                                                             | Riparian                                                                                                    | Plant or Animal spp.                                                                                             |                                                                                                    | vegetation diversity<br>extent of disturbance                        |
| Dogs                                                                                 | Bird Watching                                                                             |                                                                                           | Scenic Rural Setting                                                                                                 |                                                                                                    | 1-10                                                                                                    |                                                                                                    |                                                                                                    | stability of banks                                                   |
| Shore Fishing                                                                        | Other                                                                                     | L                                                                                         | Scenic Urban Setting                                                                                                 |                                                                                                    |                                                                                                    |                                                                                                    |                                                                                                    | extent of weed invasion<br>width of riparian vegetation              |
| Boat fishing - small boats                                                           | Other                                                                                     |                                                                                           | Artistic merit or value                                                                                              | 2                                                                                                    | Rate the v                                                                                                    | value of the site as a wiildlife                                                                                 | corridor                                                                                                | regetation structure/diversity                                       |
| Boat fishing - large boats<br>Four Wheel driving                                     | Other                                                                                     | ·····                                                                                     | Scenic value of a com                                                                                                | ponent e.g. tree etc.                                                                                             |                                                                                                    |                                                                                                    | N                                                                                                    | vidth of vegetation<br>proximity to disturbances                     |
| Horse Piding                                                                         | Other                                                                                     | H                                                                                         | Other                                                                                                    |                                                                                                    | 1-10                                                                                                    |                                                                                                    |                                                                                                    | continuity                                                           |
| Horse Riding<br>Motor bikes                                                          |                                                                                           | Comments:                                                                                 |                                                                                                    |                                                                                                    | 5                                                                                                    |                                                                                                    | Ľ                                                                                                    | inkages to other habitat areas                                       |
| Rowing Would                                                                         | you choose                                                                                | <u>comments</u>                                                                           |                                                                                                    |                                                                                                    |                                                                                                    | nk the Site ( 1-10) in terr<br>bitat for this type of site                                                       |                                                                                                    | as representative <i>Aquatic</i><br>nt.                              |
|                                                                                      | el to do these<br>es at this site                                                         |                                                                                           |                                                                                                    |                                                                                                    |                                                                                                    | nk the Site ( 1-10) in terr<br>bitat for this type of site                                                       |                                                                                                    | as representative <i>Riparian</i><br>nt.                             |